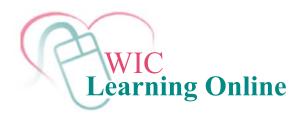

## **Learner Workstation Requirements**

## http://www.nal.usda.gov/wicworks

| Hardware         | Minimum 128 MB RAM                                                                                                    |
|------------------|----------------------------------------------------------------------------------------------------|
|                  | Minimum 256 MB RAM if you are using a Macintosh                                                                                                    |
|                  | Network connection to the web server via a Web browser                                                                                                    |
|                  | Minimum video resolution of 800x600, with 16-bit color (1024x768 recommended)                                                                                                    |
|                  | Minimum machine requirements for Macintosh is G3                                                                                                    |
| Connection Speed | Minimum 28.8 connection speed required                                                                                                    |
| Operating System | 32 Bit Microsoft Windows operating system; NT 4.0, Windows 2000 or Windows XP (including Service Pack 2)★                                                                                                    |
|                  | Macintosh OS X™ 10.4                                                                                                    |
| Web Browser      | Microsoft Internet Explorer™, version 5.5-6.0                                                                                                    |
|                  | Netscape Navigator™, version 7.0 - 8.1                                                                                                    |
|                  | Mozilla™, version 1.0 - 1.7 with Windows 2000, XP                                                                                                    |
|                  | Enable browser caching                                                                                                    |
|                  | Enable Active Scripting and Scripting of Java Applets                                                                                                    |
|                  | Support JavaScript 1.0 and Java 1.0.2                                                                                                    |
|                  | Support .ZIP, .JAR, or .CAB Java Applets                                                                                                    |
|                  | Recommended: Enable Java Console                                                                                                    |
|                  | A browser enabled with a pop-up blocker may interfere with the launch of the Job Aids and other support tools from within the SkillSoft Course Player. If this occurs, SkillSoft recommends you set the blocking tool to "Always allow" for SkillSoft or for the site from which you access courseware. An additional technique is to the use the CTRL or SHIFT key when selecting the link from the Player. If both of these fail, SkillSoft recommends disabling the blocking tool during course play and then re-enabling it after completing your session. |

**<sup>\*</sup>Please Note**: If you are using Windows XP, you will need to download **Microsoft Java Virtual Machine** (**JVM**) as Microsoft is no longer supplying this program with its products. JVM is required to run this course and can be downloaded from <a href="http://www.java.com/en/download/index.jsp">http://www.java.com/en/download/index.jsp</a>.